# **Interferometric Spectroscopy**

Week of November 8, 2010

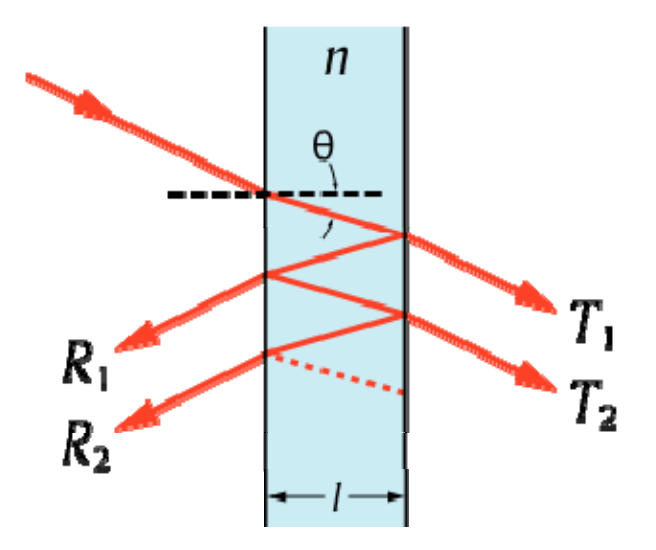

**A i tom c an d N l uc ear Ph i ys cs L ba boratory (Physics 4780)**

> The University of Toledo Instructor: Randy Ellingson

#### **Interference**

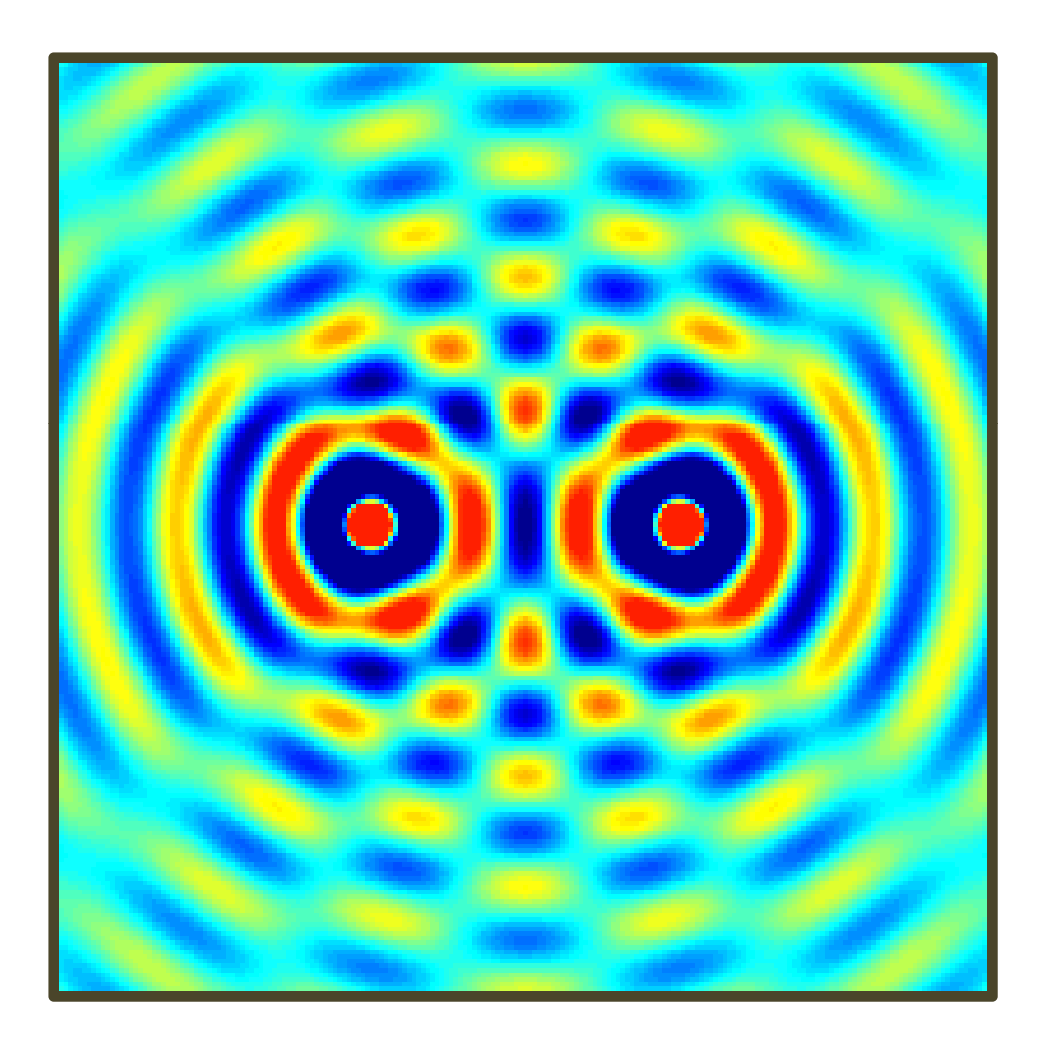

http://en.wikipedia.org/wiki/Interference\_(wave\_propagation)

#### **Interference (double‐slit)**

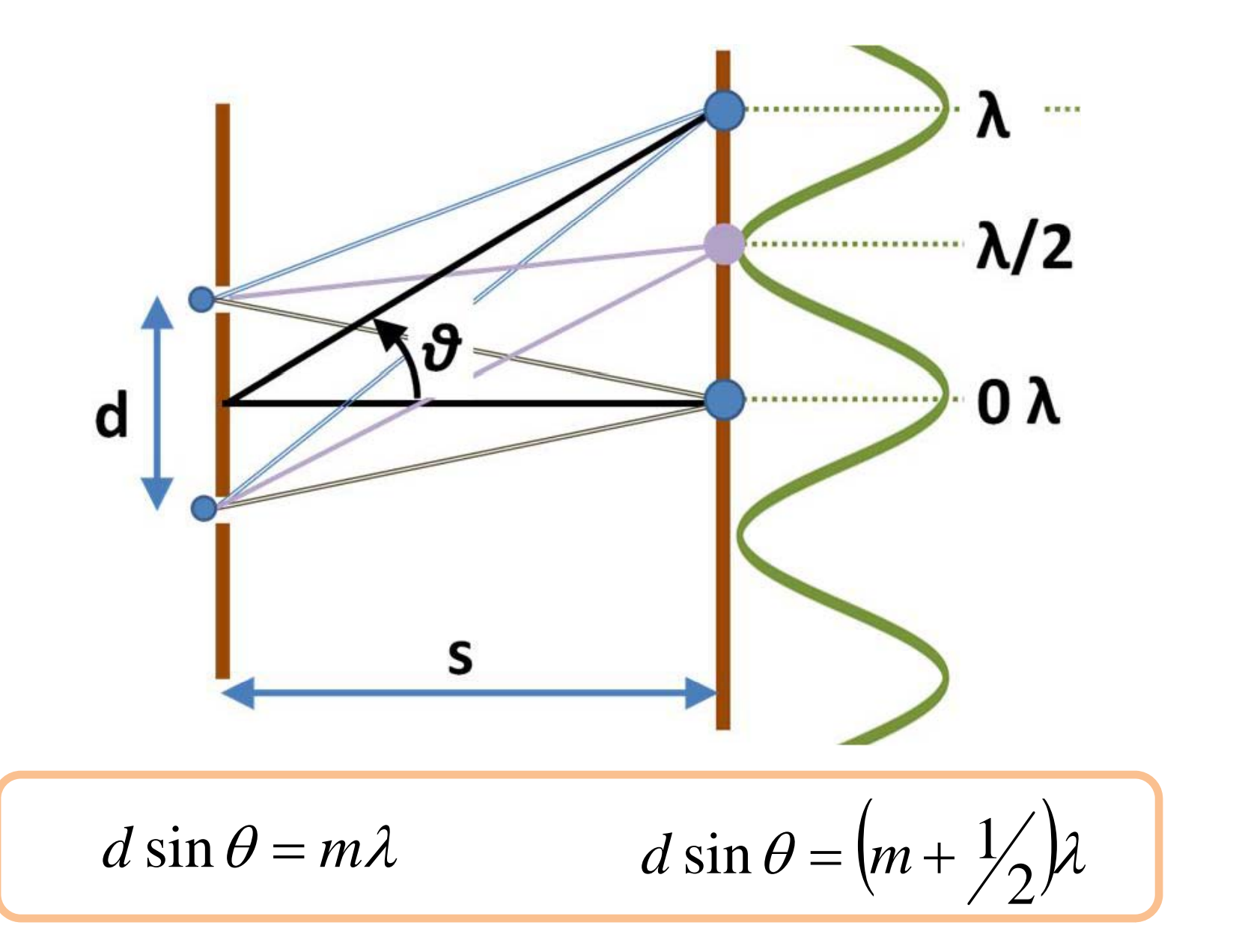

http://en.wikipedia.org/wiki/File:Interferometer\_path\_differences.JPG

### **Fabry‐Pérot Interferometer**

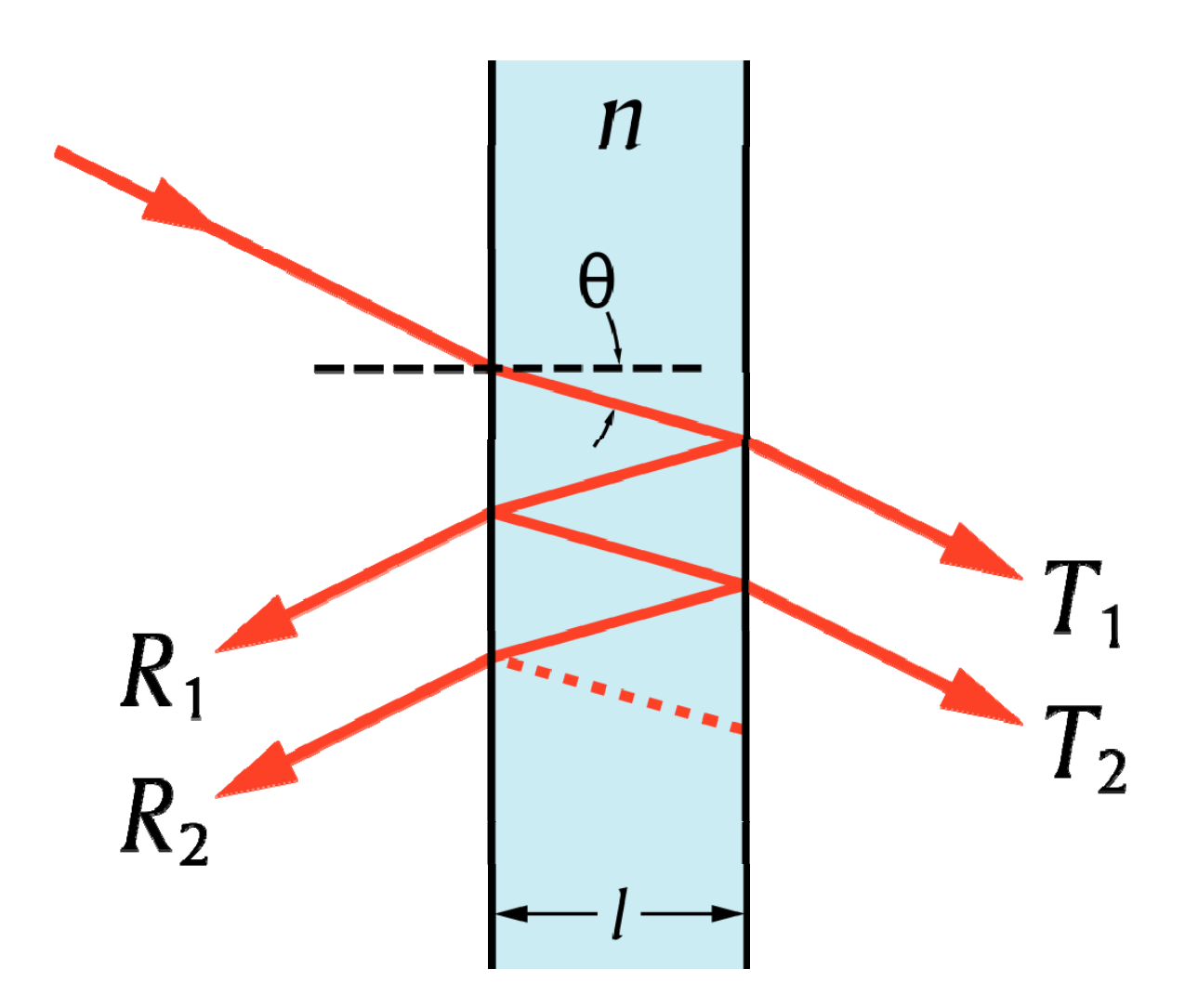

Light enters <sup>a</sup> Fabry‐Perot interferometer and undergoes multiple internal reflections.

#### **Fabry‐Pérot Interferometer**

Phase difference between successive reflections off thee same surface:

 $\lambda$  $\delta = \frac{24}{1}$  2

*F*

When both reflecting surfaces have reflectance R, the transmission of the etalon is given by:

$$
T = \frac{\left(1 - R\right)^2}{1 + R^2 - 2R\cos(\delta)} = \frac{1}{1 + F\sin^2\left(\frac{\delta}{2}\right)}
$$

where

$$
F = \frac{4R}{(1-R)^2}
$$

 *F* is the *coefficient of finesse*  $\boldsymbol{-}$   $\boldsymbol{K}$  )  $\hphantom{xxxx}$  (not the same as the *finesse*).

 $R_2$ 

 $\mathfrak n$ 

θ

$$
= \left(\frac{2\pi}{\lambda}\sqrt{\frac{2nl\cos\theta}{2nl\cos\theta}}\right)
$$
 (optical path difference between successive transmitted beams)

# **Cavity (or Etalon) Finesse**

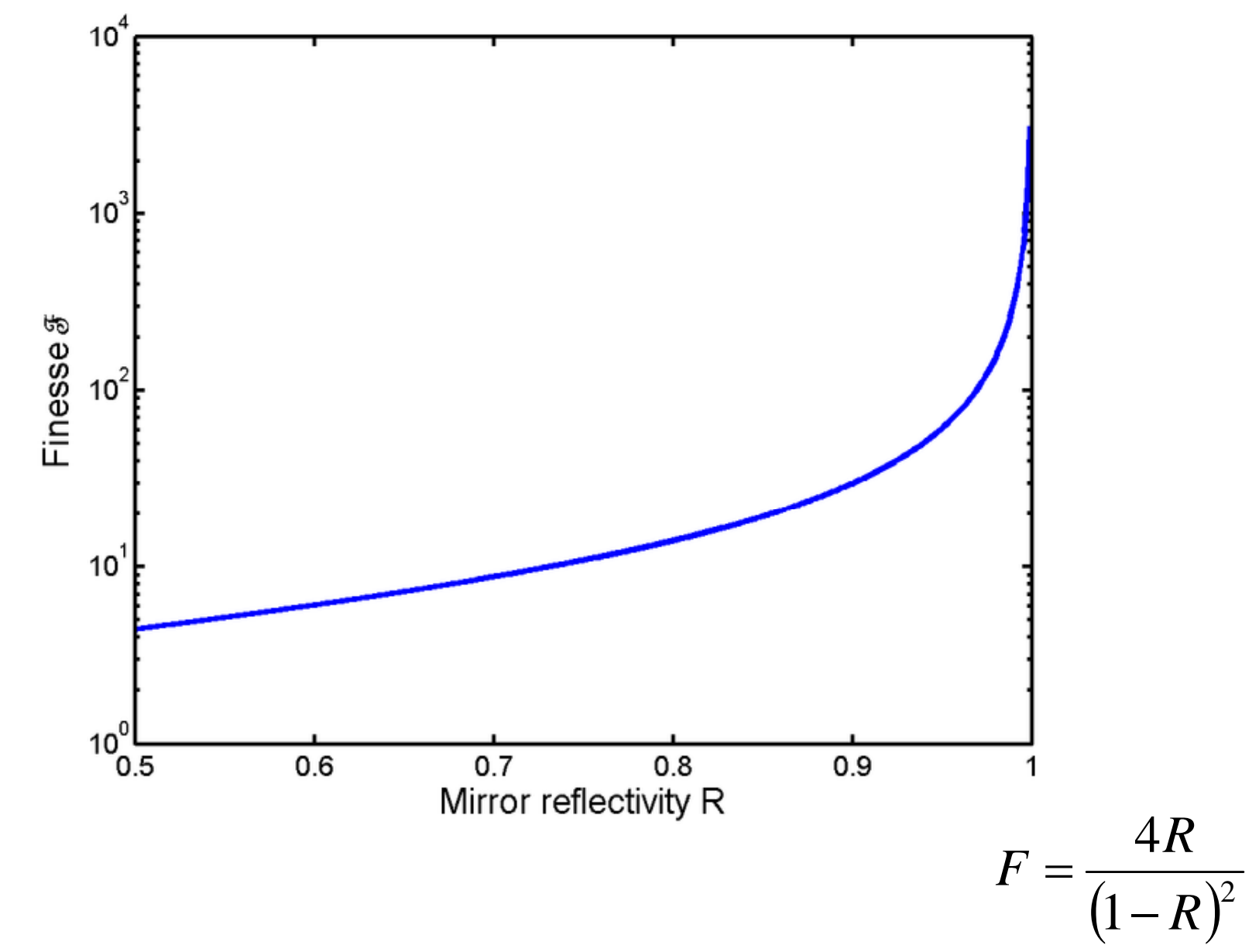

#### **Fabry‐Pérot Interferometer**

With no absorption, *R <sup>=</sup> 1 – T*

The wavelength spacing between successive transmission peaks is called the *free spectral range* (FSR):

$$
\Delta \lambda = \frac{\lambda_0^2}{2nl\cos\theta + \lambda_0} \approx \frac{\lambda_0^2}{2nl\cos\theta}
$$

The finesse  $\mathfrak I$  is the ratio of the FSR to the

For R > 0.5,  $\mathfrak I$  is often approximated by:

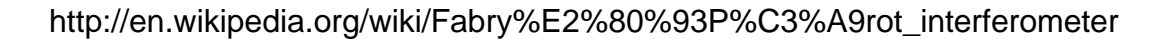

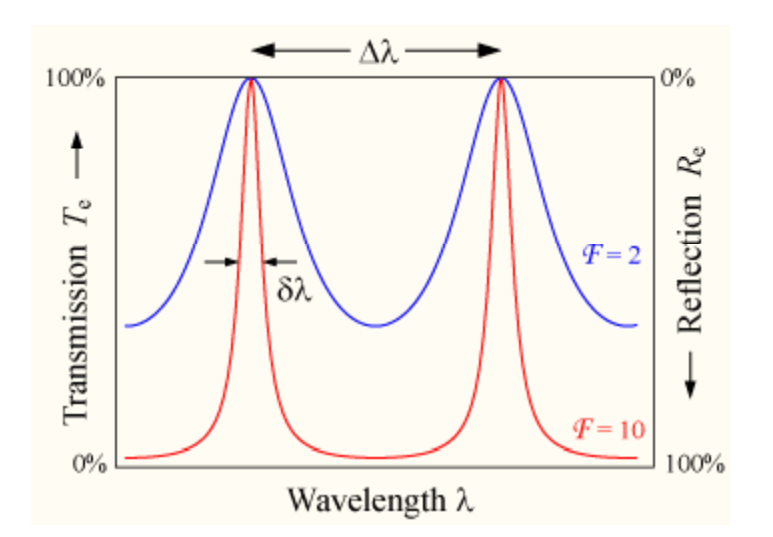

The finesse 
$$
\Im
$$
 is the ratio of the FSR to the  
width of any one transmission peak ( $\delta \lambda$ ):\n
$$
\Im = \frac{\Delta \lambda}{\delta \lambda} = \frac{\pi}{2 \arcsin\left(\frac{1}{\sqrt{F}}\right)}
$$

$$
\Im \approx \frac{\pi\sqrt{F}}{2} = \frac{\pi R^{\frac{1}{2}}}{1-R}
$$

# **Typical Fabry‐Perot interferogram (single mode)**

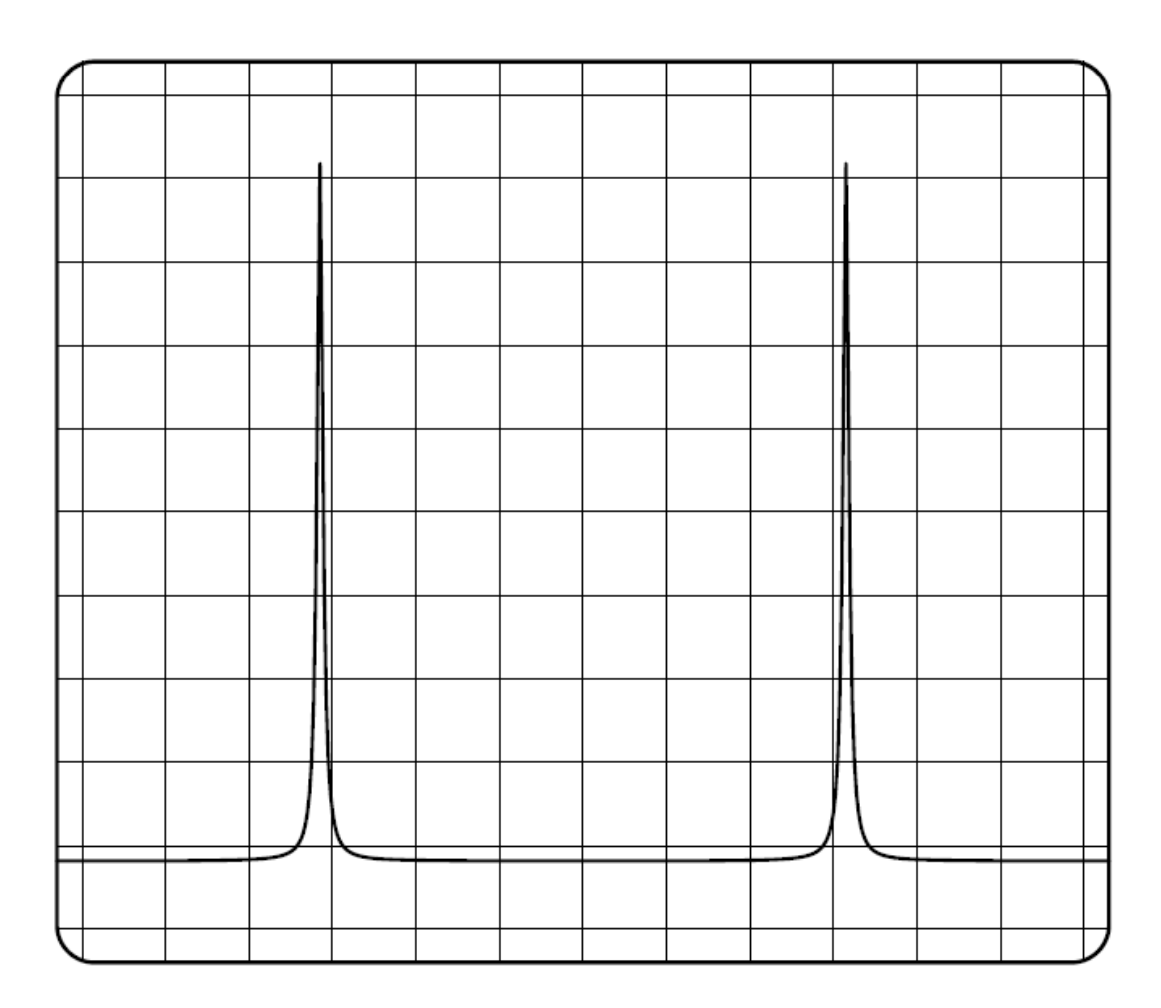

Transmission signal on an oscilloscope with <sup>a</sup> periodic variation of the mirror distance *d*.

#### **Two‐mode laser operation**

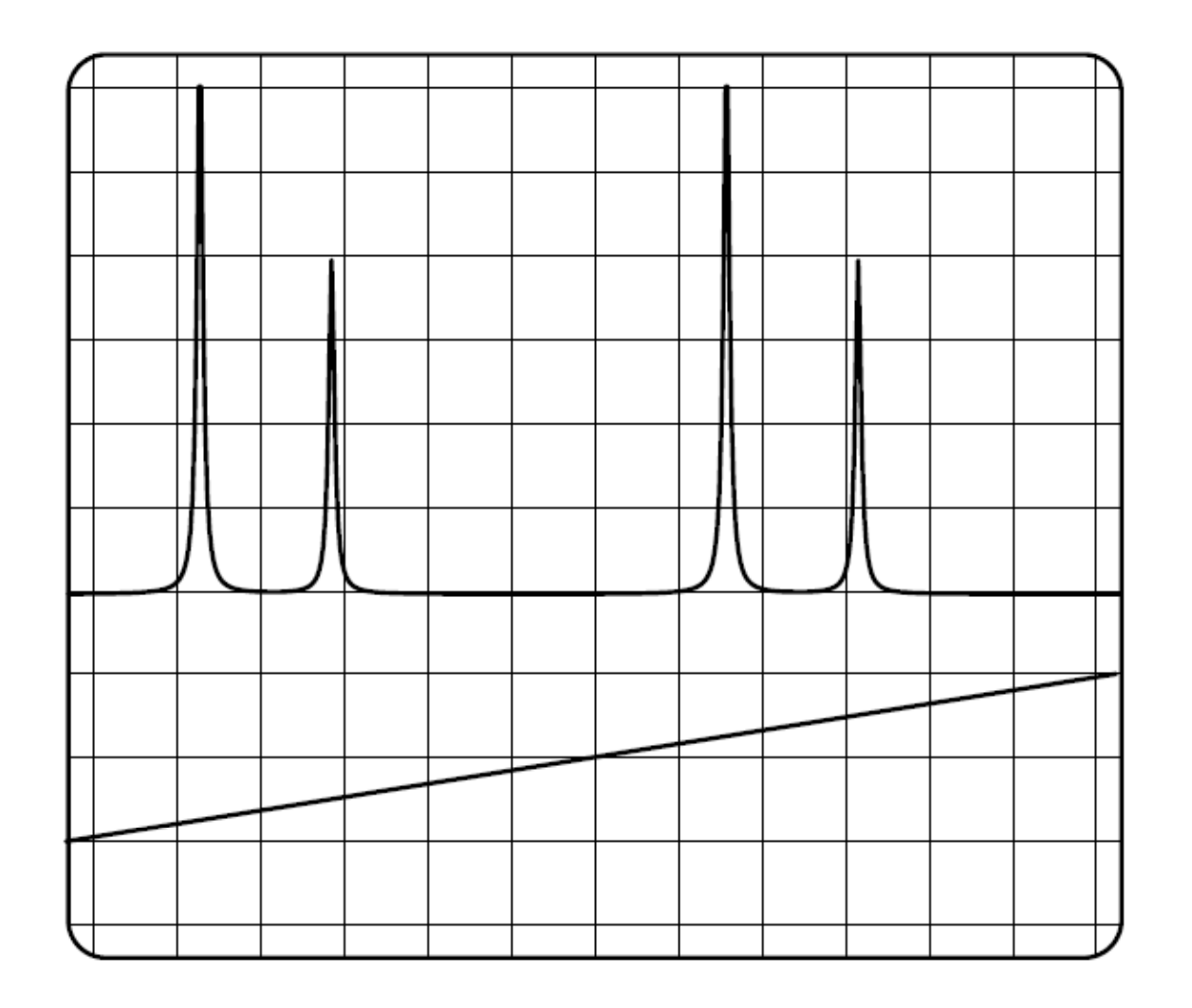

Example of <sup>a</sup> scan of <sup>a</sup> two mode laser. The lower trace shows the change in length of the F‐P.